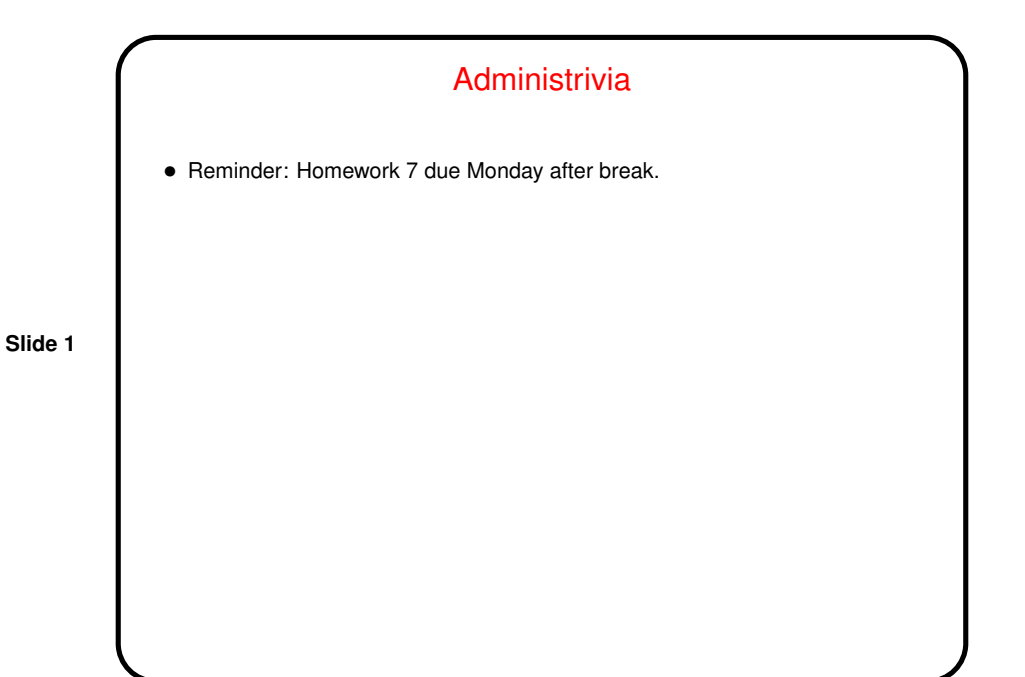

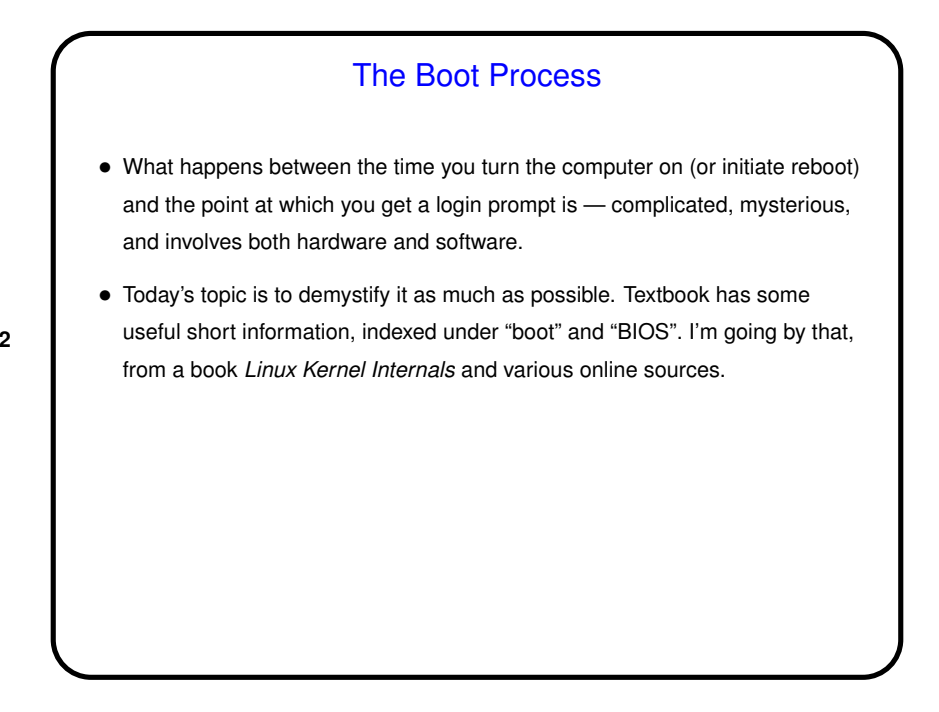

## Booting — Hardware

• When a PC is powered on, hardware starts the BIOS (Basic Input Output System), a program that lives in/on some form of nonvolatile memory. It contains functions to read from the keyboard, write to the screen, and do disk I/O.

**Slide 3**

- This BIOS first does a "Power-On Self Test" (POST) check how much memory is installed, whether basic devices are installed and responding.
- It determines which device to try to boot from based on information also stored in non-volatile memory. It then reads the first sector from this device — "boot sector" or "master boot record".

## Boot Sector / Master Boot Record

• First sector on device from which we're booting must contain (in a format known to the hardware / BIOS) a little bit of code, enough to get the boot process going.

- For partitioned devices, this first sector (MBR) contains a partition table, indicating which partition contains the logical device from which booting is supposed to be done, and where to find that logical device's boot sector.
- Either way, we get a little bit of code, which when executed (presumably with the help of the BIOS) reads in — something else — from disk to memory, and transfers control to it. The "something else" could be the actual operating system, or a "boot loader" (such as LILO or GRUB, for Linux systems).
- (From here on, the discussion will be somewhat Linux-specific, and alas will be based on Linux as it existed a few years ago.)

## Boot Loader

• LILO (or GRUB) looks at configuration files, possibly gets input from the keyboard, and decides what to boot. (This used to be somewhat transparent, with configuration in /boot/grub/grub.conf, but has become less so.)

**Slide 5**

- If it's Linux, part of the configuration is the name of the file containing the (compressed) kernel. This gets uncompressed and read into memory, and control is transferred to it.
- (What happens if it's Windows being booted? good question, but my guess is that LILO/GRUB reads in whatever boot sector would have been used to boot Windows in a single-boot system, and transfers control to its little bit of code).

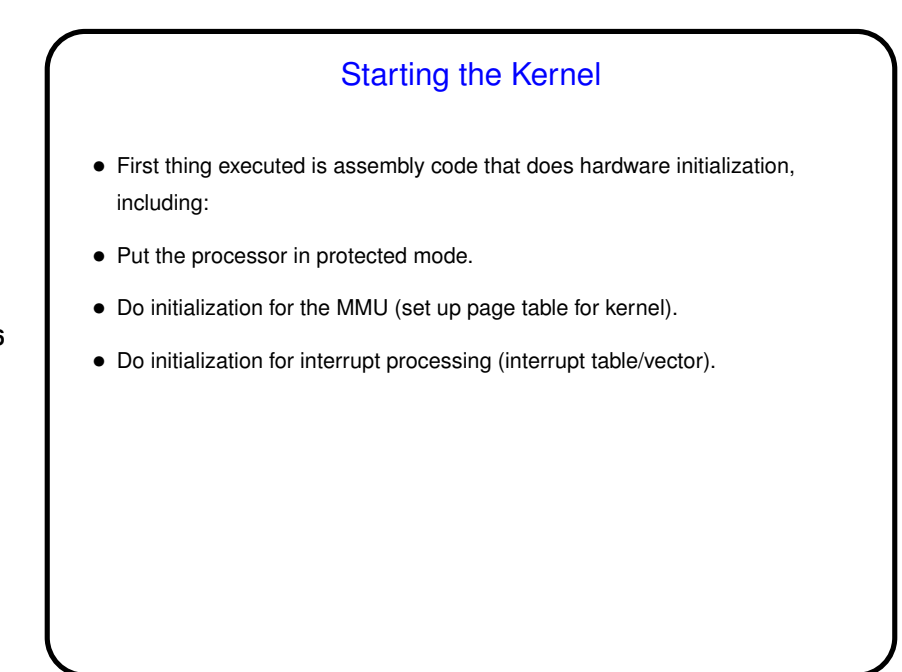

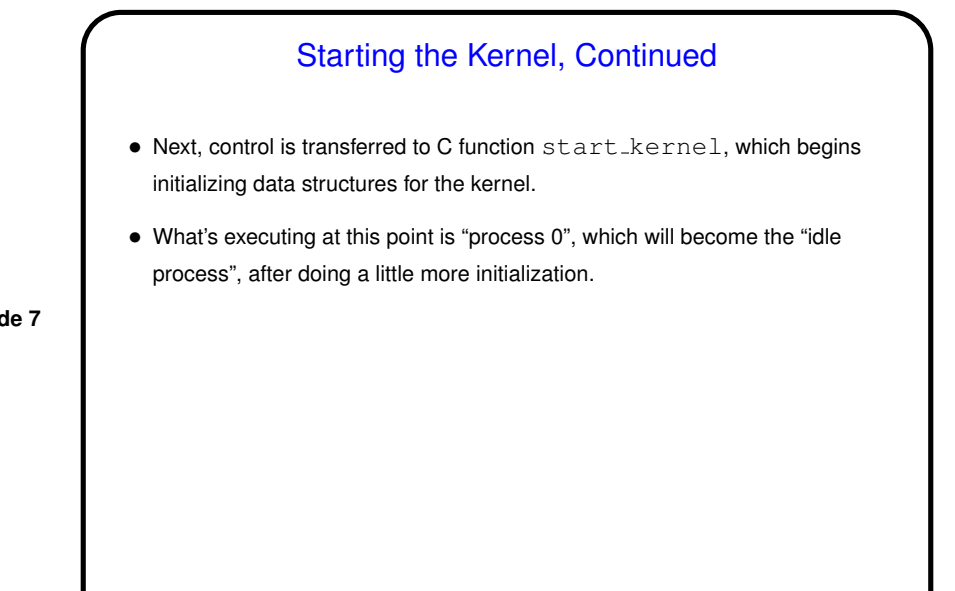

**Slide 7**

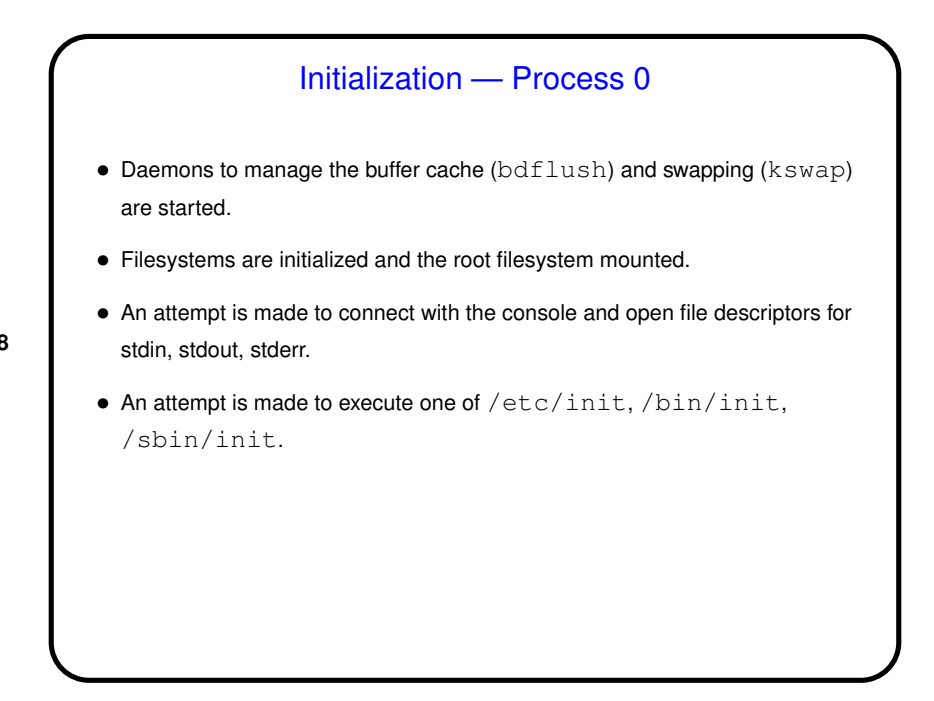

**Slide 9**

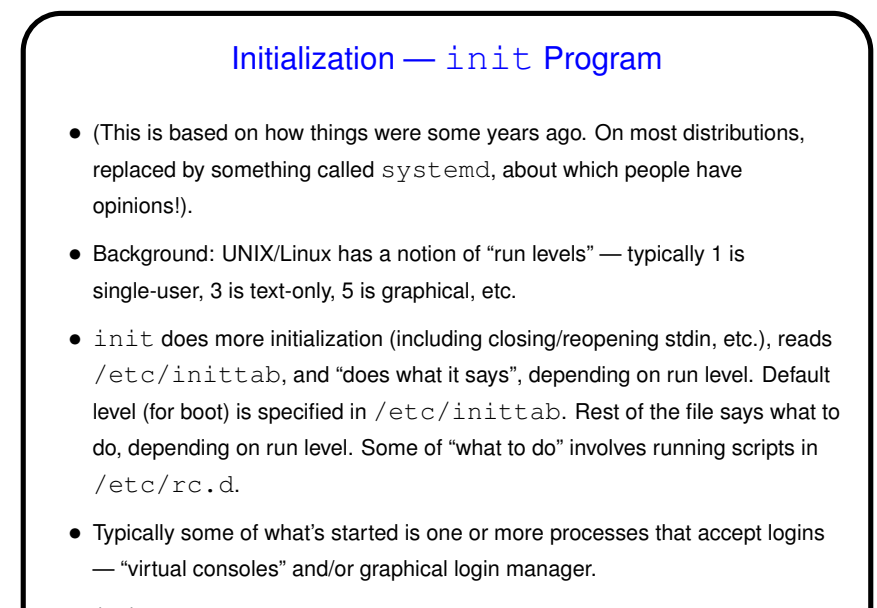

• init then waits for any requests to change the runlevel (e.g., using

command init). Changing the runlevel — look again at /etc/inittab.

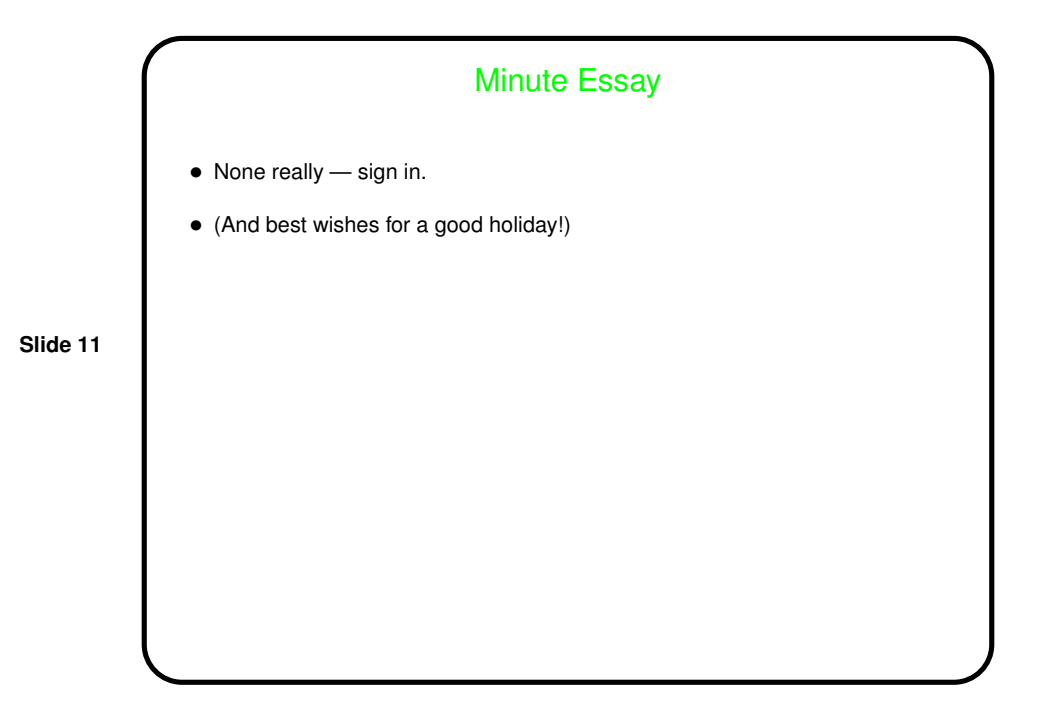